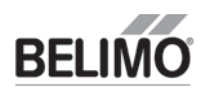

The ZTH-GEN is a tool created to easily adapt the flow settings for the ePIV in the field. It directly connects to the Belimo actuator.

## CONNECTION PROCESS:

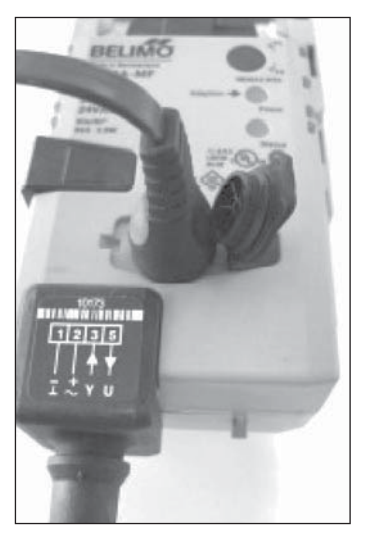

**AR, GR, AK, GK Series** Use the interface on the top of the actuator. (Leave all of the wires of the actuator installed.)

# RE-PROGRAMMING PROCESS:

#### **Initial Screen**

Connect cable to actuator port, twist to lock in place. Will display the handheld software and hardware versions for 5 seconds then it will display the actuator being connected

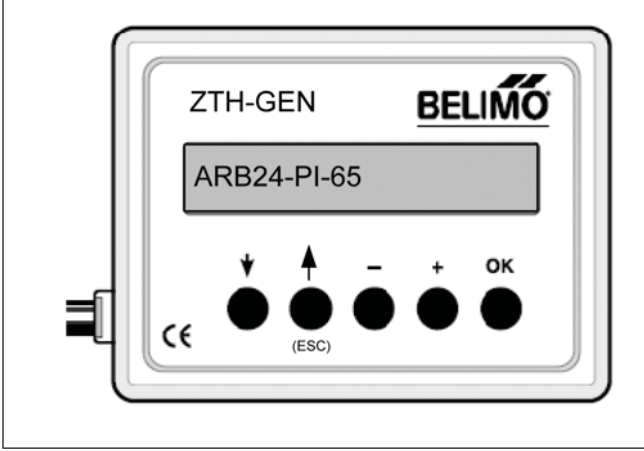

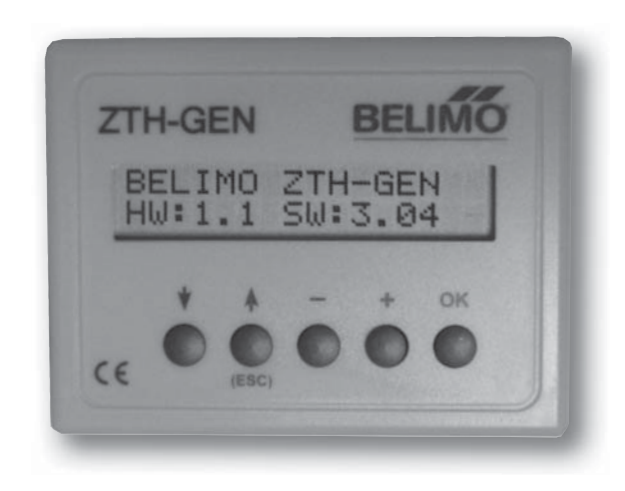

#### **Technical Information**

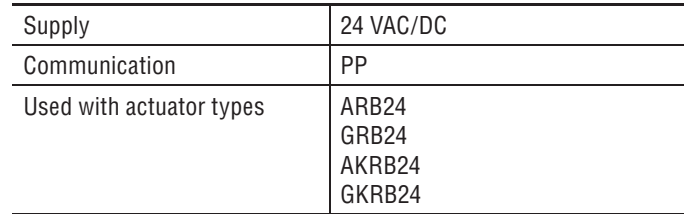

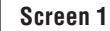

Start ePIV process by pressing the up arrow (ESC) The first screen displays the MFT adress, press ESC to continue to the next screen.

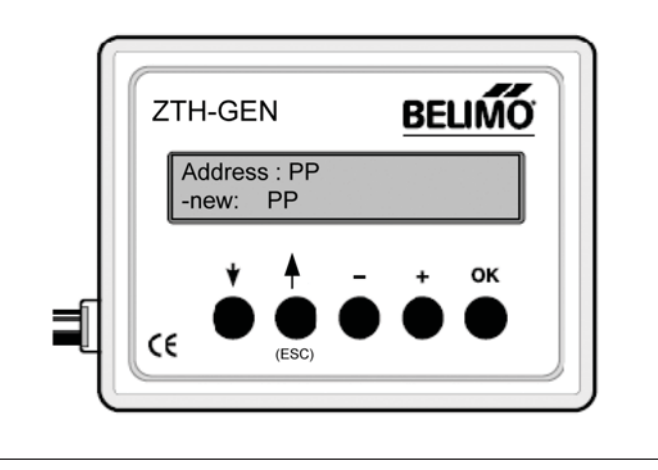

# **ZTH-GEN**

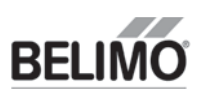

#### **Screen 2**

To change the Vmax value press the – button until you reach the required value then press the OK button.

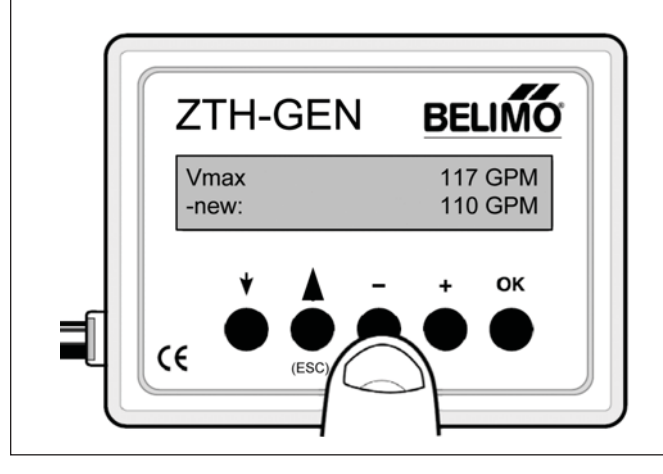

#### **Screen 4**

Press the +/- buttons to select different override commands, once selected press OK to execute.

AUTO: Automatic Operation

OPEN: Overrides the valve to the maximum aperture (90°) CLOSE: Overrides the valve to minimum aperture (0°) Vmax: Overrides the valve to its maximum GPM

STOP: Overrides the valve to the last valve position

Note: the override remains active even after you disconnect the ZTH-GEN, it is released using the AUTO command or cycling power on the actuator.

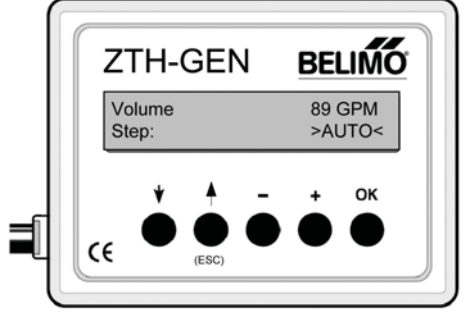

## **Screen 6**

This screen displays the current GPM and the setpoint send by the controller. The voltage signal is converted to GPM in the actuator. This can be used to troubleshooting to verify the signal send by the controller and to verify Setpoint vs. Actual flow.

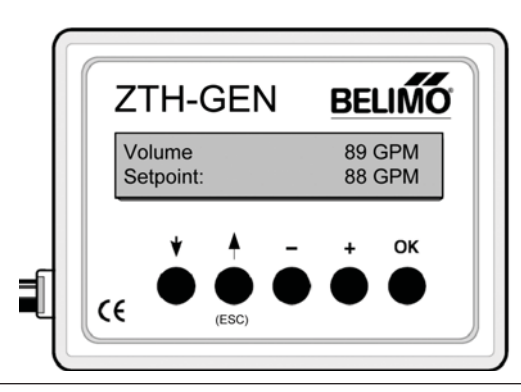

#### **Screen 3**

A message is displayed "Y and U5 Adjusted" for 5 seconds. Then the new Vmax value is displayed. Press ESC to continue to the next screen or simple disconnect the device from the actuator.

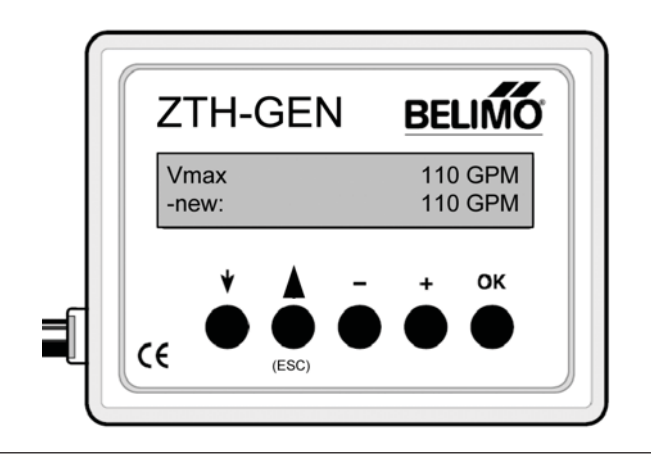

### **Screen 5**

This screen displays the current GPM and valve position. This is used for troubleshooting. A small valve position and big GPM reading might indicate overpressure in the system. A small flow and a big valve position might indicate that there is not enough flow or pressure in the system

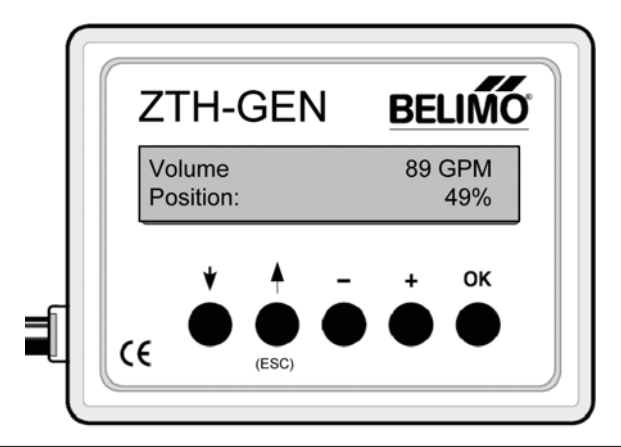